## **User-/Group Provider**

In these two tabs you can configure the user-/group providers if you want to use user-/group synchronization with other systems.

You can again choose between a database table and a LDAP system as source for the synchronisation process.

For both servers, you need to provide several columns, containing required user information:

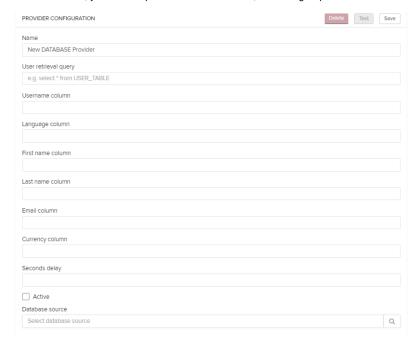

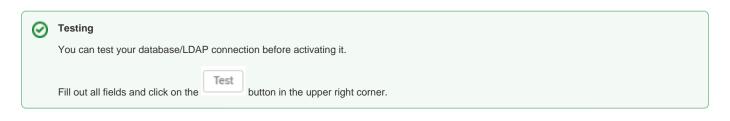

Don't forget to save your settings with